## **DOB NOW: Build – Boiler Equipment Scope of Work Step-By-Step Guide**

Complete the following steps to enter the Scope of Work:

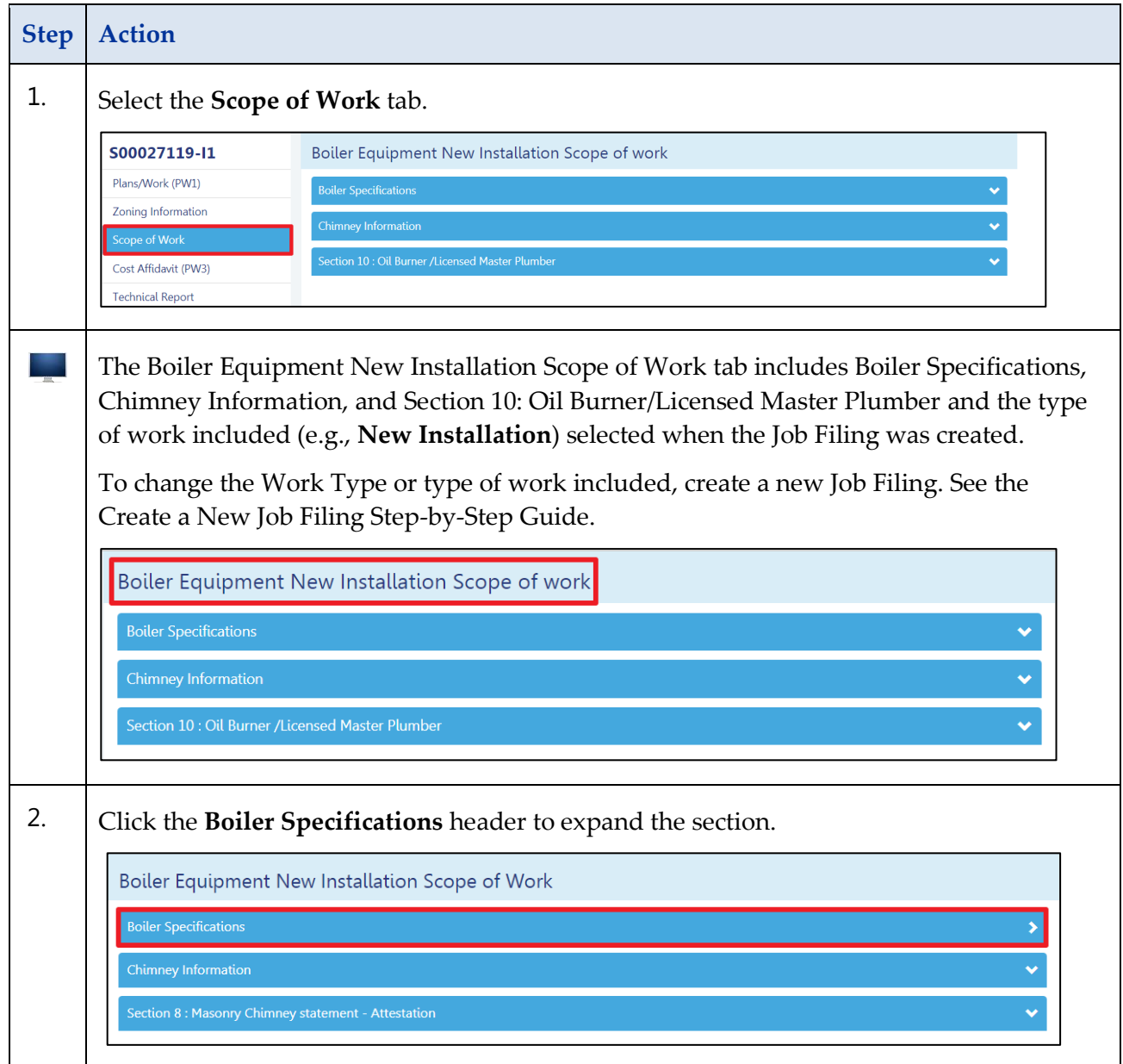

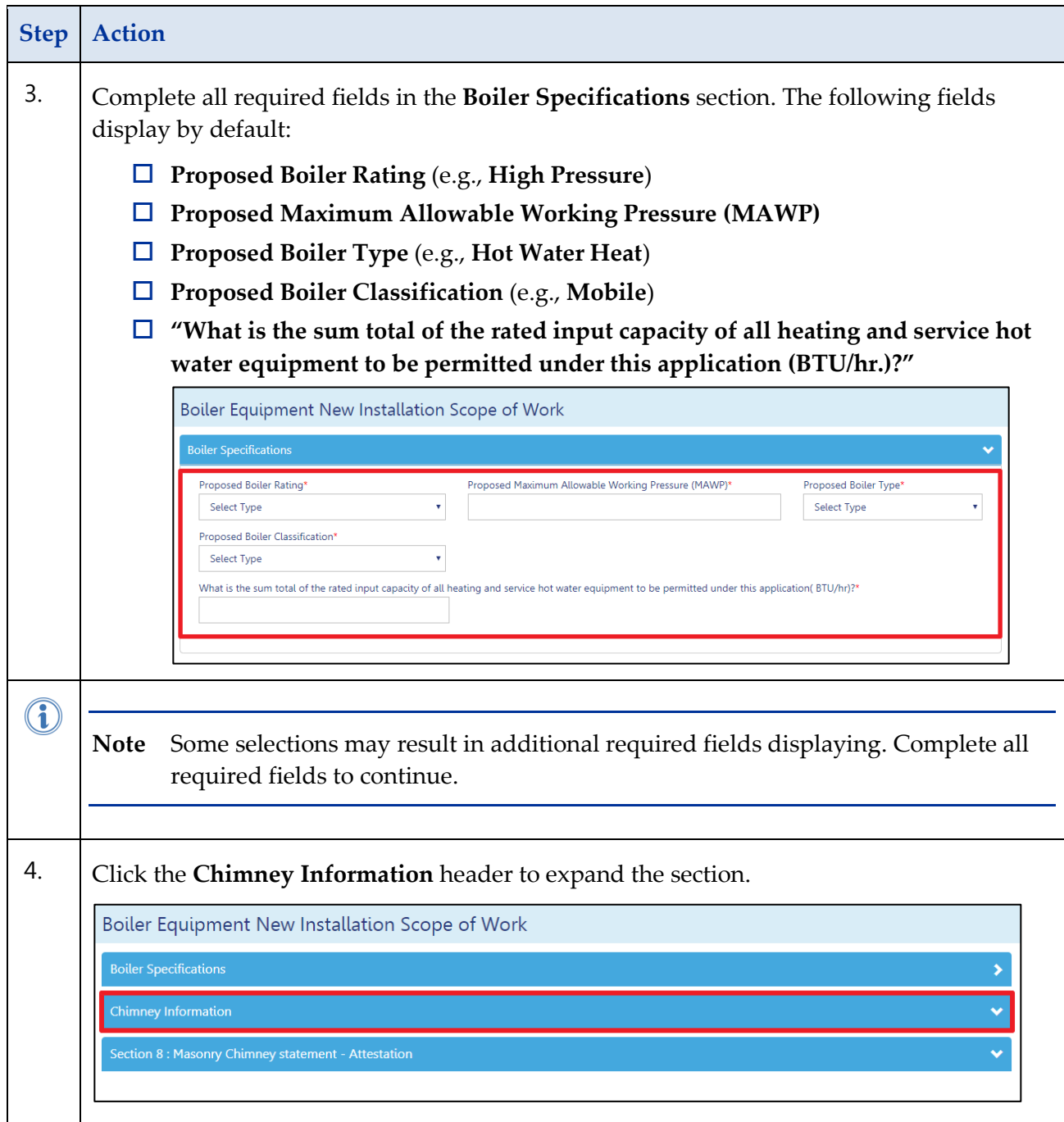

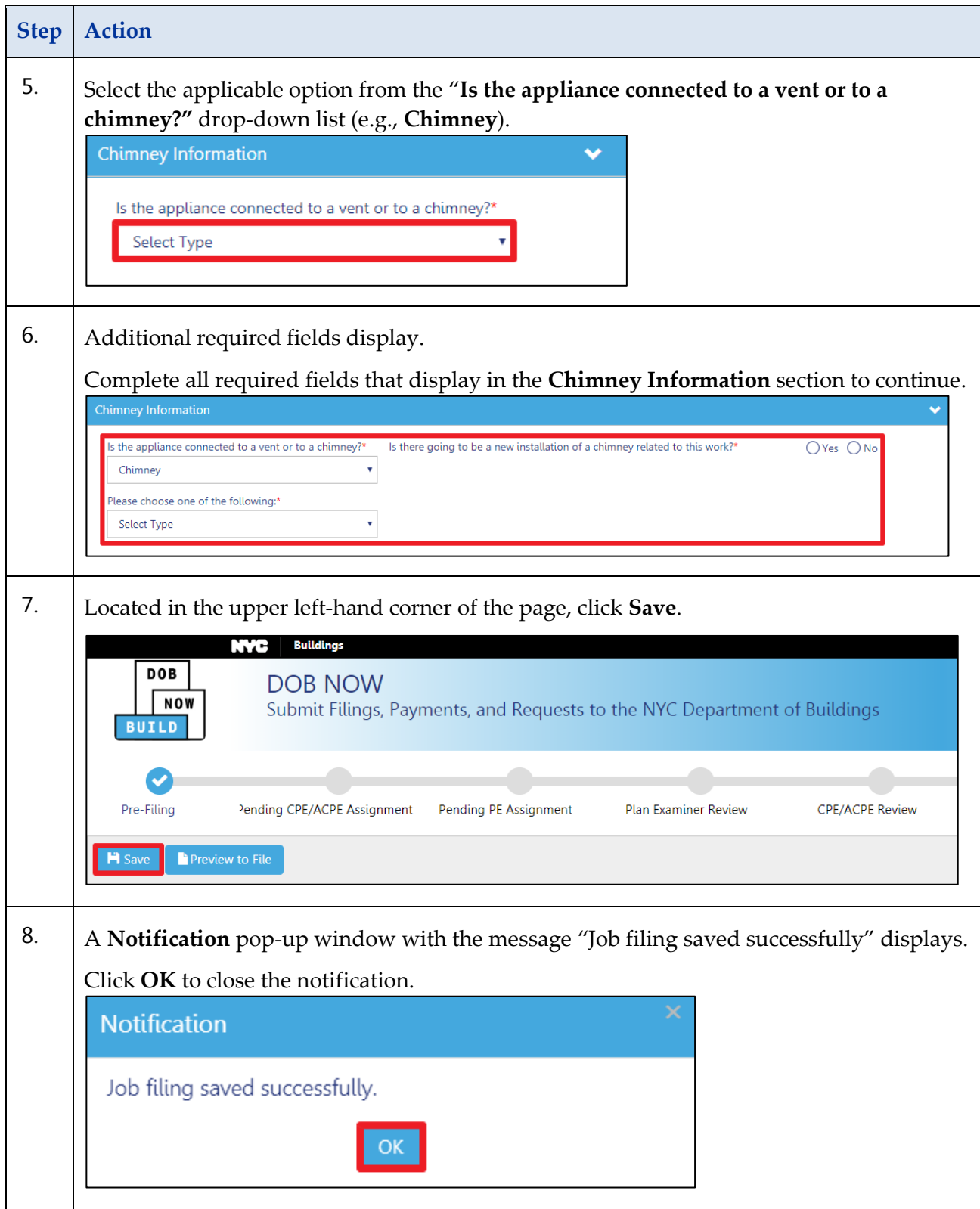

## **DOB NOW: Build –BOILER EQUIPMENT SCOPE OF WORK STEP-BY-STEP GUIDE**

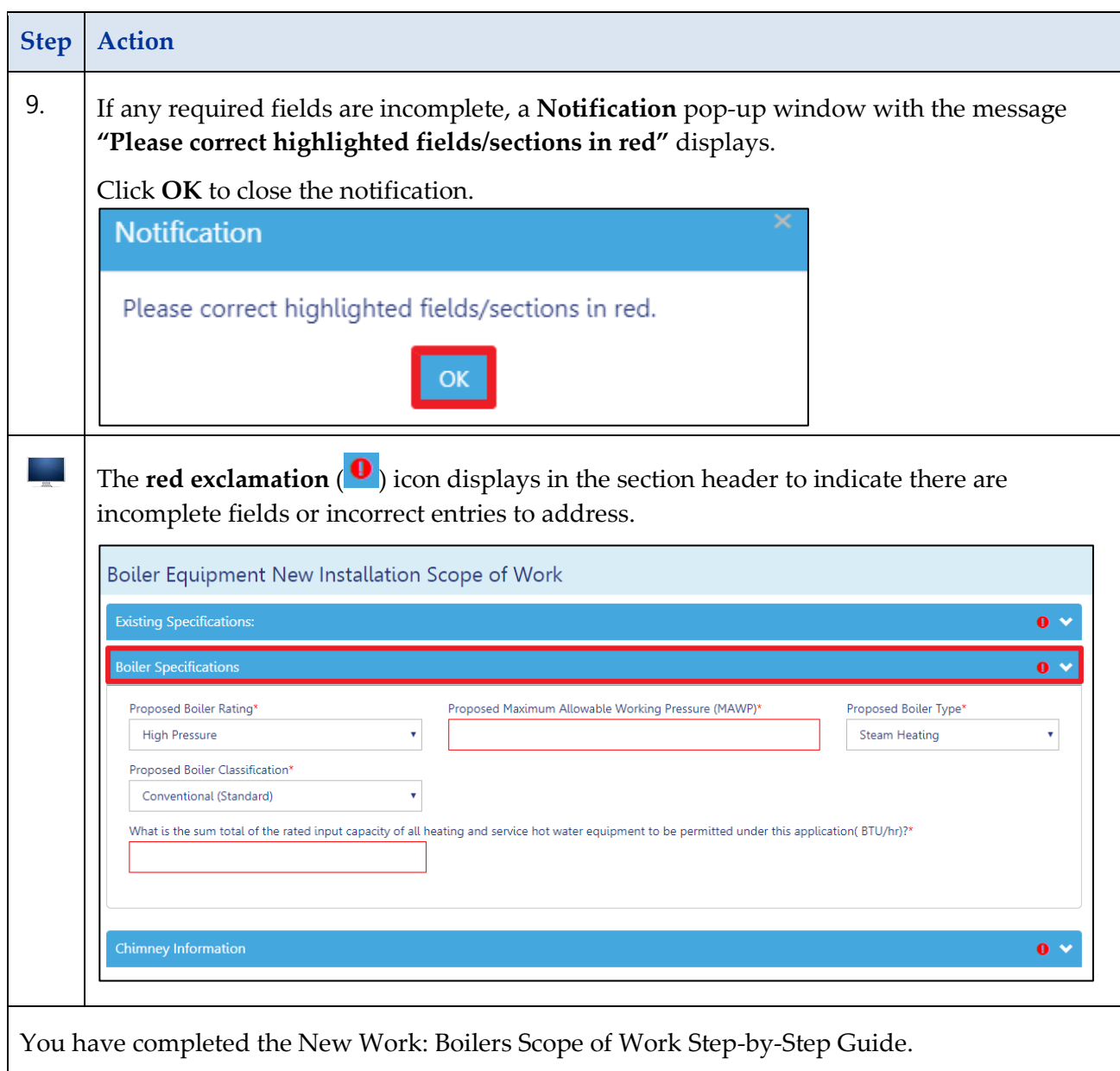